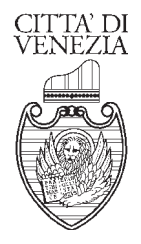

COMUNE DI VENEZIA Area Servizi al Cittadino e Imprese Settore Sportello Unico Commercio Servizio Sportello Unico Commercio 4 Viale Ancona n. 59 - piano terra stanza 35 - C.A.P. 30172 - MESTRE telefono 0412749338 dal lunedì al venerdì dalle ore 9.30 alle ore 12.30 apertura al pubblico: lunedì e venerdì dalle 10.30 alle 12.30, mercoledì solo su appuntamento dalle 10.30 alle 12.30 pec: commercio@pec.comune.venezia.it

Il Dirigente: dott.ssa Gabriella Castagnoli Responsabile dell'istruttoria: dott. Luca Turri

numero e data di repertorio contenuti nel timbro elettronico

Oggetto: Mercato turistico giornaliero Area Marciana - Riva degli Schiavoni spostamento provvisorio di alcuni posteggi per consentire le opere di rigualificazione del complesso alberghiero "hotel Danieli".

## IL DIRIGENTE

Premesso che:

- a partire dal 3 luglio 2023 è previsto l'inizio delle attività di allestimento del cantiere funzionale alla realizzazione delle opere di riqualificazione del complesso alberghiero "hotel Danieli";
- · l'organizzazione del cantiere prevede l'occupazione di parti di suolo pubblico limitrofe ai tre corpi di fabbricato che compongono il complesso alberghiero.

Verificato che:

- · l'area di cantiere interessa, tra l'altro, un tratto di Riva tra il Ponte del Vin e il Ponte della Pietà, fronte corpo di fabbrica denominato "Casa Nova" nel quale insiste la presenza di due posteggi del mercato turistico giornaliero Area Marciana - Riva degli Schiavoni;
- · su tali posteggi operano a turnazione 13 operatori di commercio su aree pubbliche;

Preso atto che la suddetta occupazione comporta, pertanto, la necessità di individuare una collocazione alternativa ai due posteggi del mercato turistico giornaliero Area Marciana - Riva degli Schiavoni al fine di consentire lo svolgimento in sicurezza dei lavori di rigualificazione del complesso alberghiero garantendo, al contempo, la possibilità per gli operatori commerciali di continuare ad esercitare la propria attività;

Valutate, in collaborazione con la Polizia Locale, le possibilità di ricollocazione dei posteggi e individuata l'area ove ricollocare i posteggi oggetto di temporaneo spostamento come da allegata planimetria;

Vista la disposizione PG 154202 del 29/03/2021 - prorogata con disposizione PG. 339021 del 27/07/2022 - relativa alla riorganizzazione sperimentale dei posteggi del mercato turistico giornaliero Area Marciana - Riva degli Schiavoni nel tratto di Riva da Ponte Vin a Ponte Pietà;

Richiamato l'art. 6 del vigente Regolamento per il Commercio su Aree Pubbliche, il quale recita "il dirigente dispone, per temporanee esigenze connesse alla realizzazione di lavori pubblici, alla costruzione di opere o a interventi di

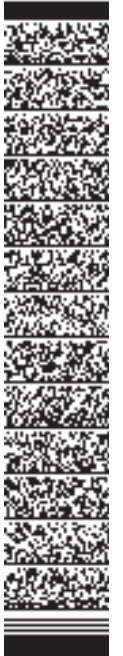

manutenzione, lo spostamento di singoli posteggi isolati o di limitate porzioni di mercato (...)"

Tutto ciò premesso;

## **DISPONE**

- lo spostamento provvisorio come da allegata planimetria dei due (2) posteggi collocati nel tratto di riva tra il Ponte del Vin e il Ponte della Pietà, fronte corpo di fabbrica denominato "Casa Nova" facente parte del complesso alberghiero Danieli, sui quali operano a turnazione 13 operatori;
- che lo spostamento avvenga a decorrere dal 3 luglio 2023 al 3 ottobre 2024 e. comunque, fino a completamento dei lavori.

Il Comando di Polizia Municipale potrà, comunque, effettuare ogni altra modifica e spostamento che dovesse rendersi necessario al fine di garantire lo svolgimento in sicurezza dei lavori e il transito dei flussi pedonali nonché consentire l'esercizio dell'attività commerciale degli operatori.

Il presente provvedimento sarà pubblicato all'albo pretorio del Comune di Venezia per 15 giorni e pubblicizzato sul sito internet del Comune di Venezia.

Avverso il presente provvedimento, potrà essere presentato ricorso al TAR Veneto entro 60 giorni dalla sua pubblicazione, ovvero ricorso straordinario al Capo dello Stato ai sensi del D.P.R. 1199/1971, entro 120 giorni dalla sua pubblicazione.

Comune di Venezia<br>Data: 29/06/2023, PG/2023/0311313

## LA DIRIGENTE dott.ssa Gabriella Castagnoli\*

\*Il presente documento risulta firmato digitalmente ai sensi del C.A.D. d.lgs 82/2005 ed è conservato nel sistema gestionale documenti del Comune di Venezia. L'eventuale copia del presente documento informatico viene resa ai sensi degli artt. 22,23 e 23 ter D.Lgs 7/03/2005 n. 82.

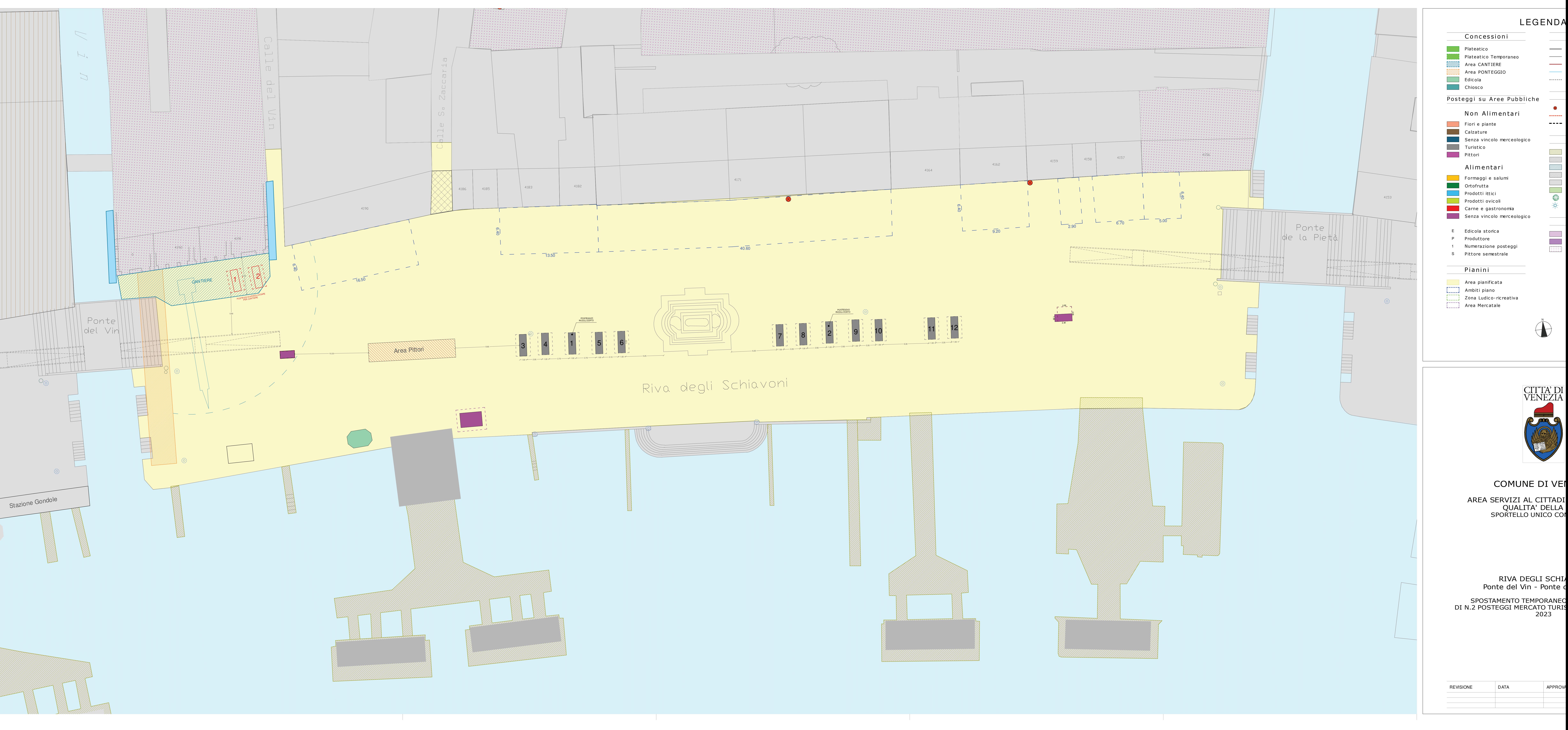